# newline

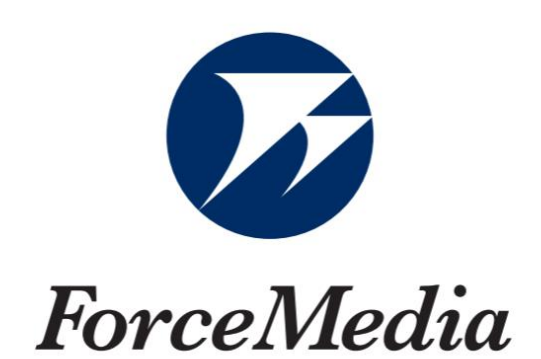

# DisplayManagementPlus 機能説明

## Newline 正規販売代理店 株式会社フォースメディア

# newline DISPLAY MANAGEMENT

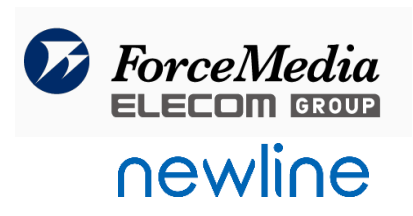

#### Powered by DisplayNote

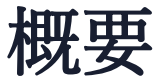

Newline Display Managementは、Newlineタッチスクリーン用クラウドベースの管理プラット フォームです。このアプリは、組織間でタッチスクリーンの初期セットアップと継続的な管理を担当 する担当者がどこにいても支援できるように設計されています。 Newline Display Managementは、 以下に説明する 2 つの部分で構成されています。

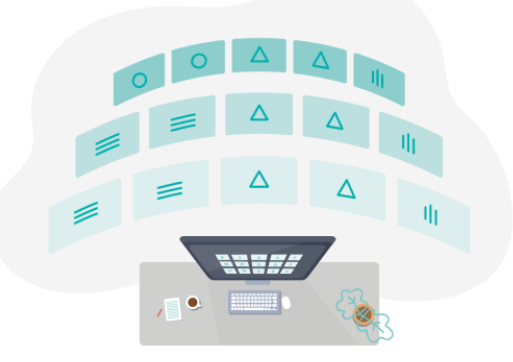

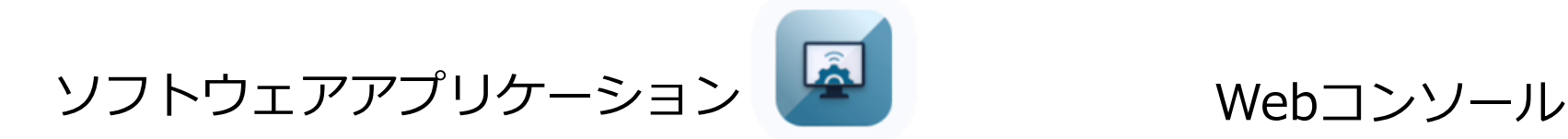

クラウド管理Webアプリからコントロールするために、Newline 製タッチスクリーンで実行されるソフトウェアアプリケーション です。 アプリケーションとの通信を許可するには、 ※TCP/UDP 5671、TCP 443のポートを開く必要があります。

Newline製タッチスクリーン管理用のクラウド管理Webコンソールを 使用し、ユーザーはタッチスクリーンにアクセスすることします。 Webは、Google ChromeとMozilla Firefox(Windows & OSX)がサ ポートされています。

ダッシュボード画面

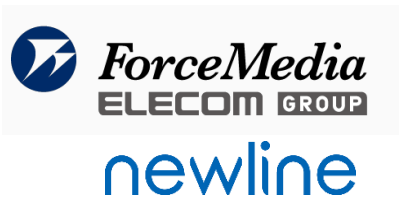

#### ダッシュボード画面では、登録されている機器などを確認することができます。

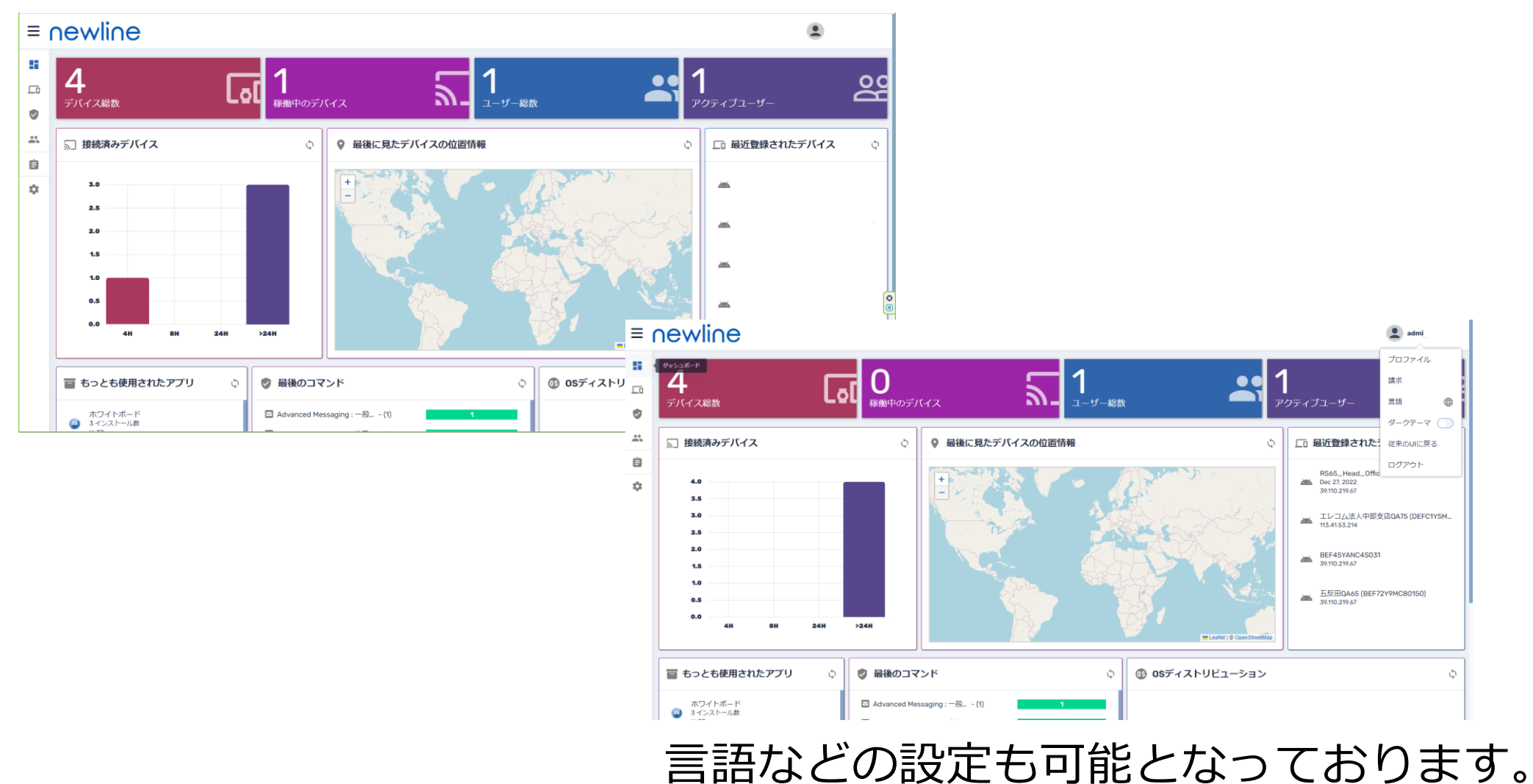

デバイス画面

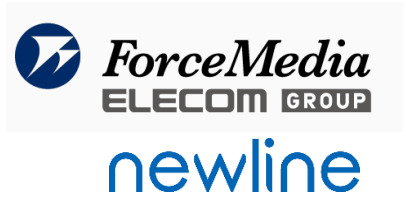

#### 登録されているデバイスを確認することができます

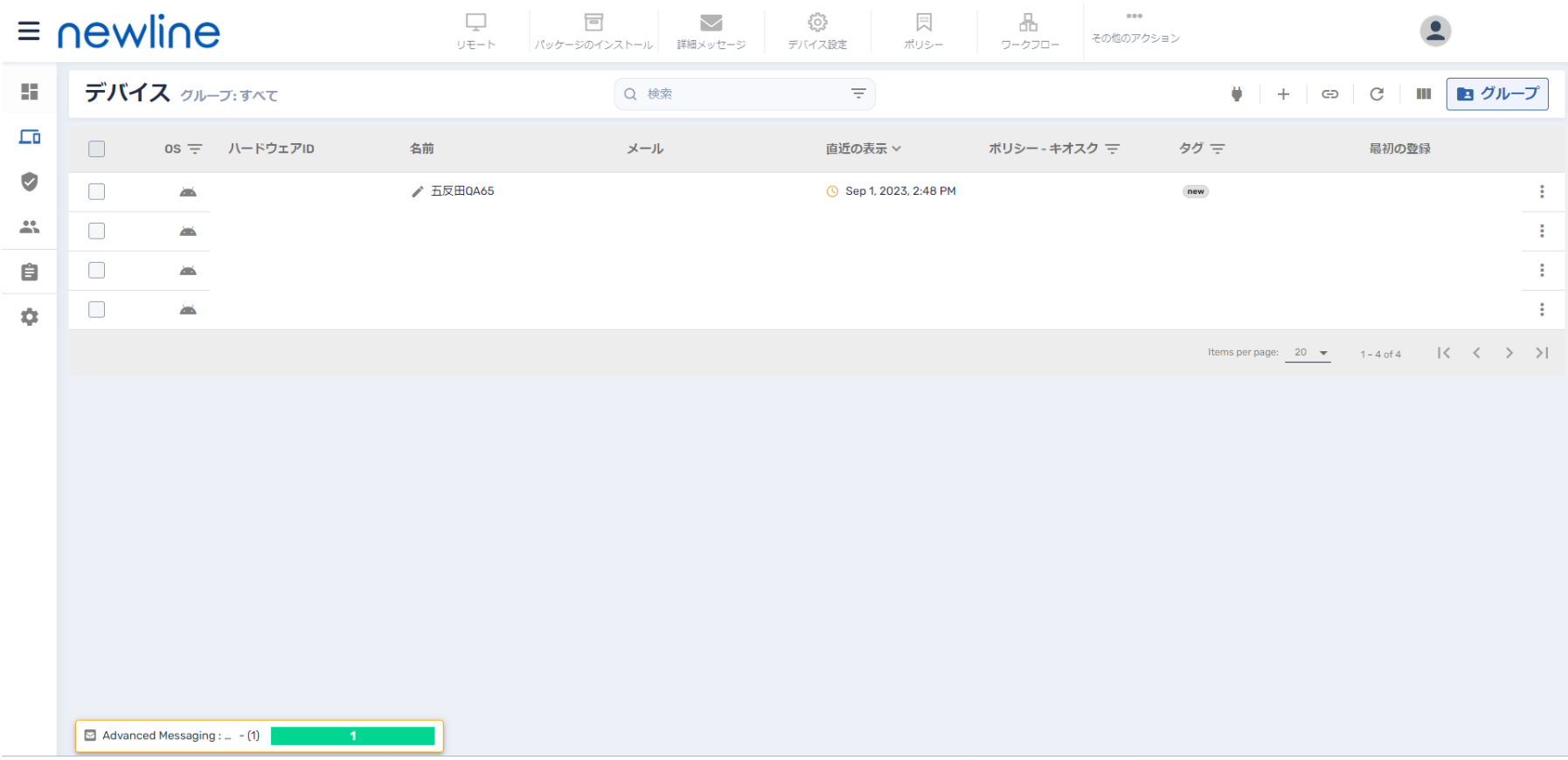

### デバイス画面 ①リモート

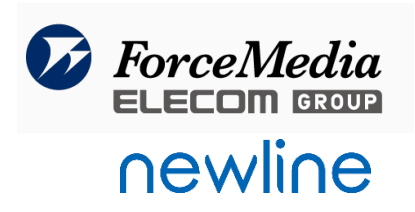

#### 五反田QA65 (BEF72Y9MC80150)

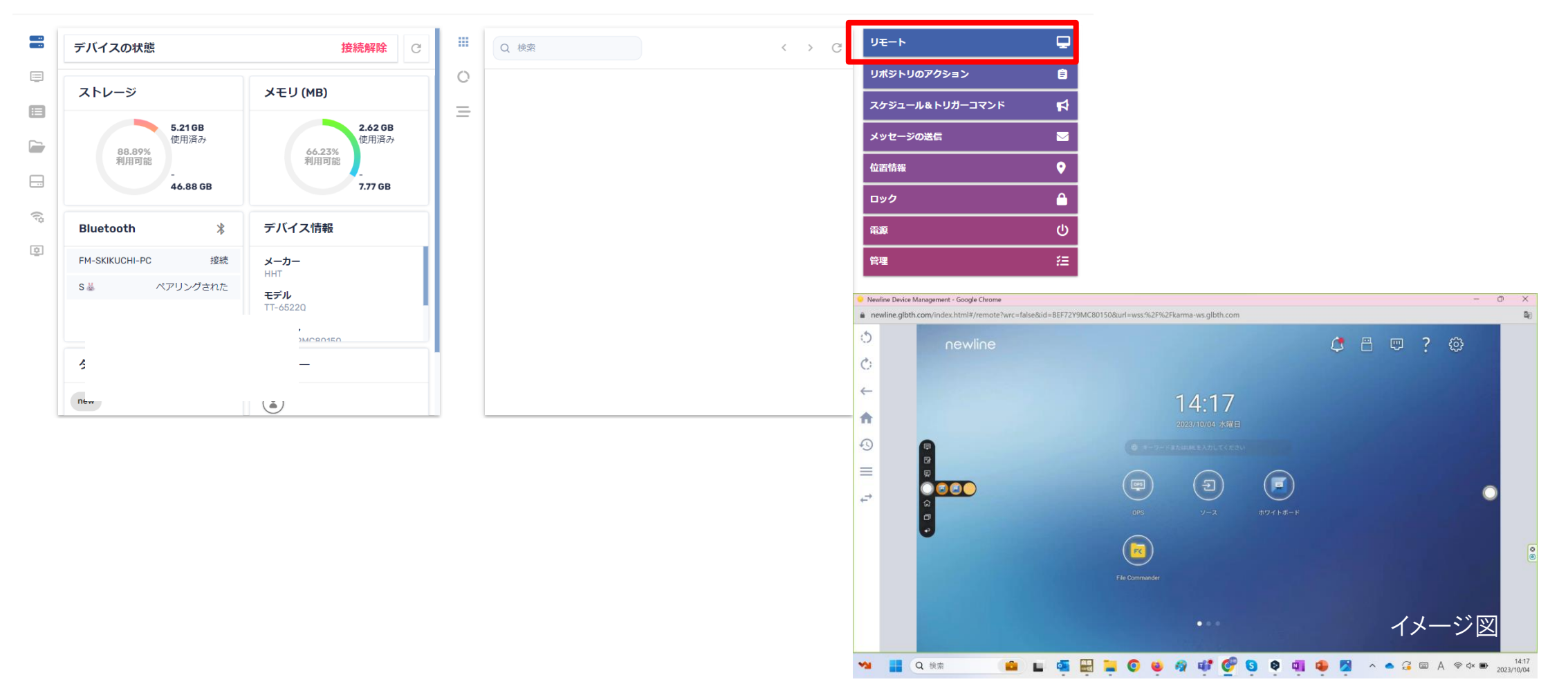

### リモートコンソールでNewlineの操作が可能となります。

*Copyright © 2023 ForceMedia, Inc. All rights reserved* 5

### デバイス画面 ①リポジトリのアクション

・パッケージのインストール

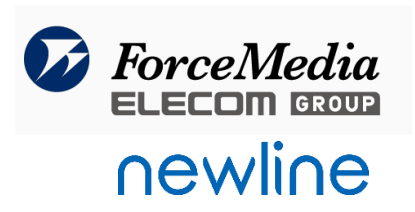

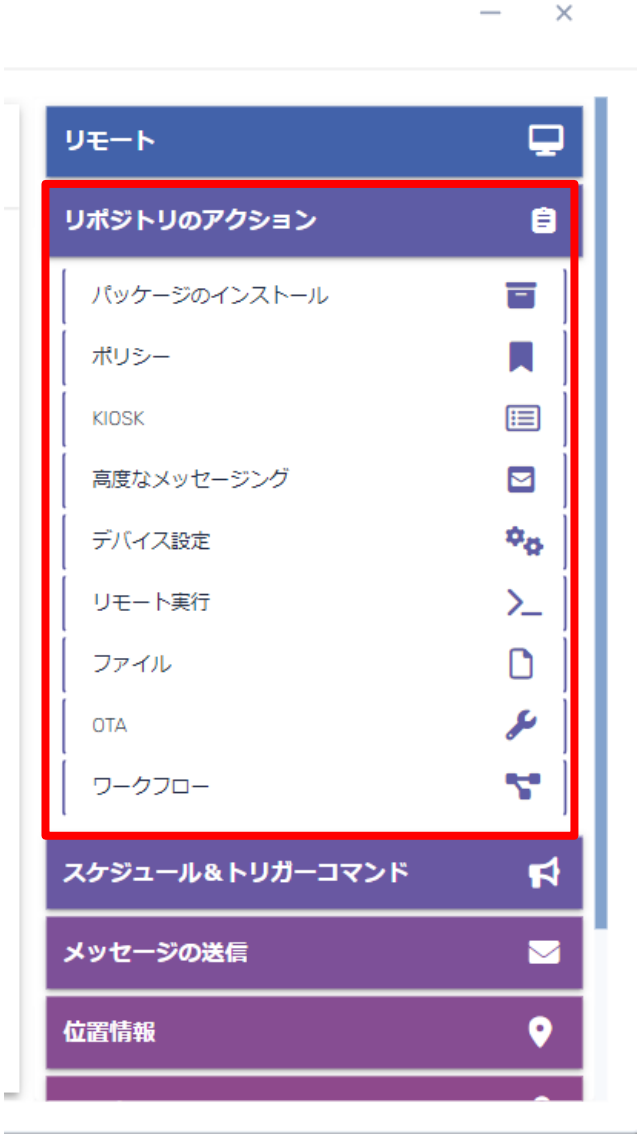

 $\overline{\phantom{a}}$ 

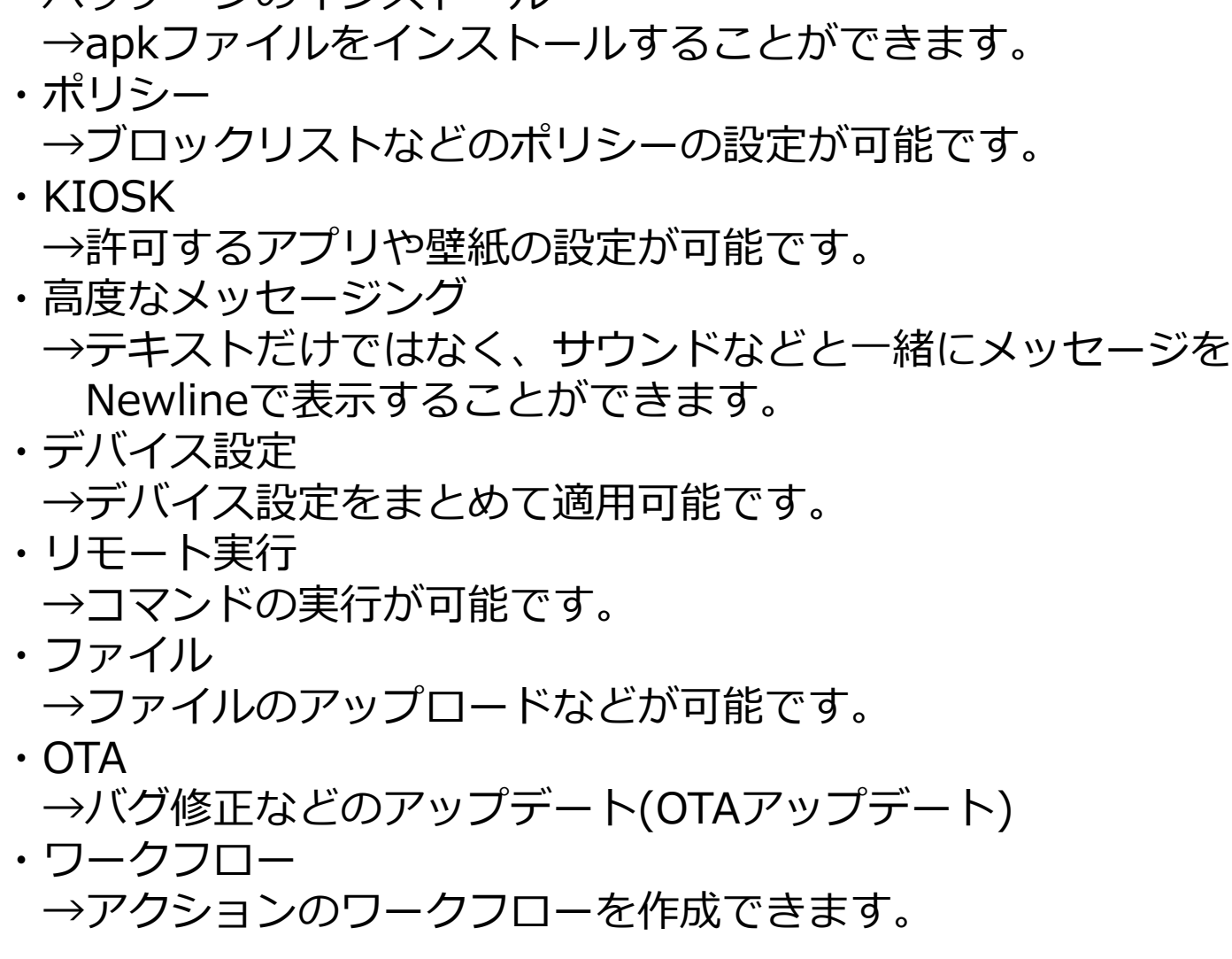

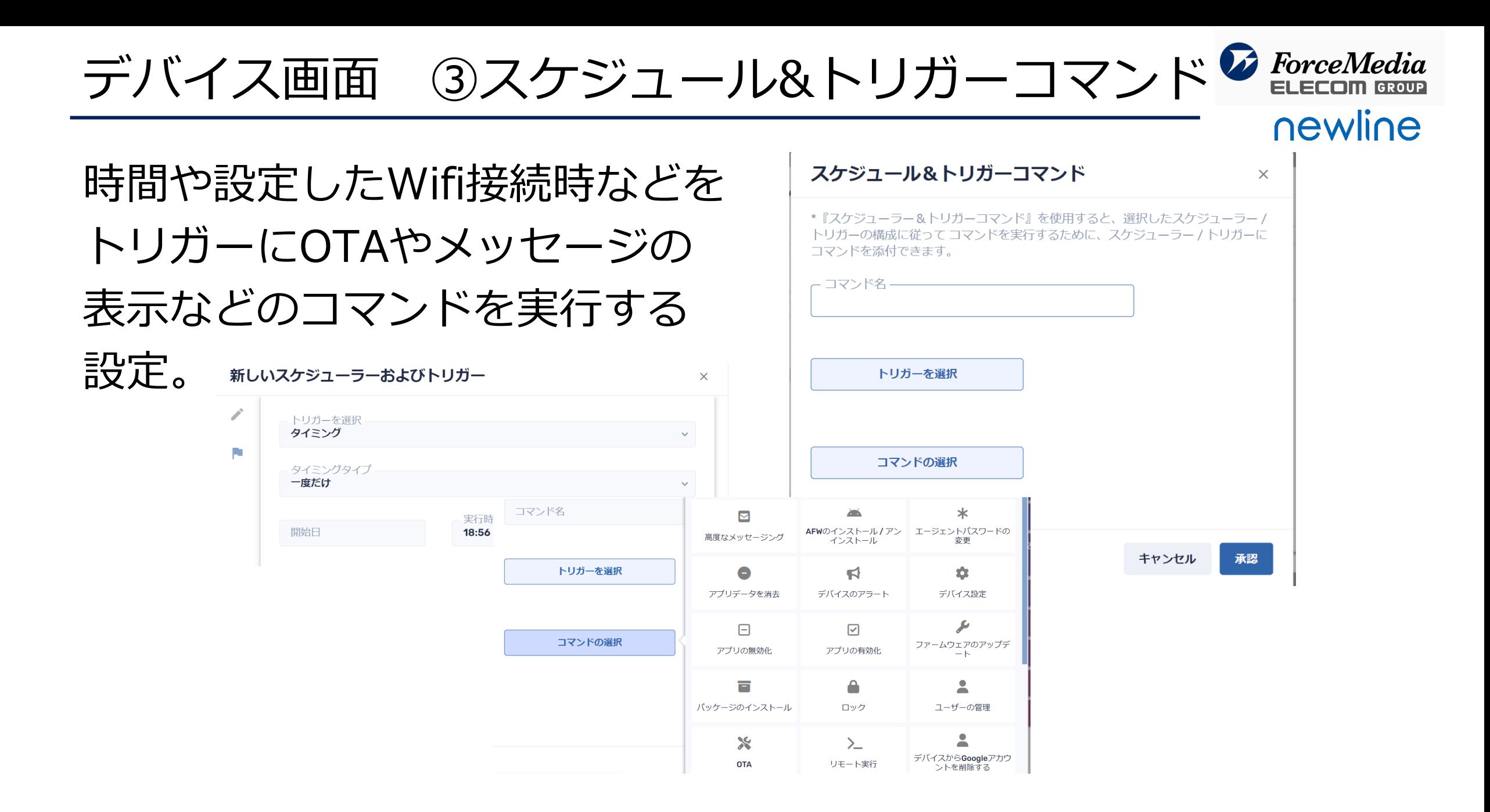

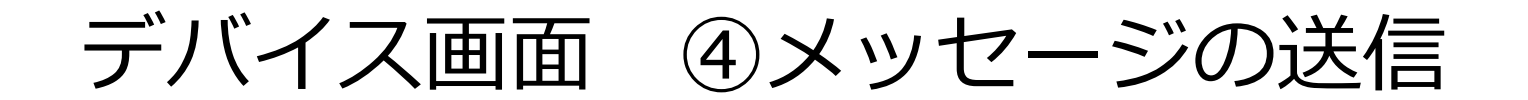

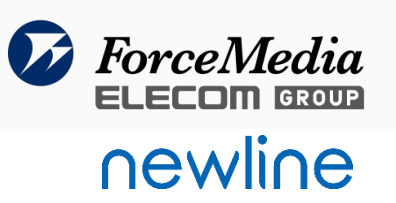

#### 簡易的なメッセージの送信。

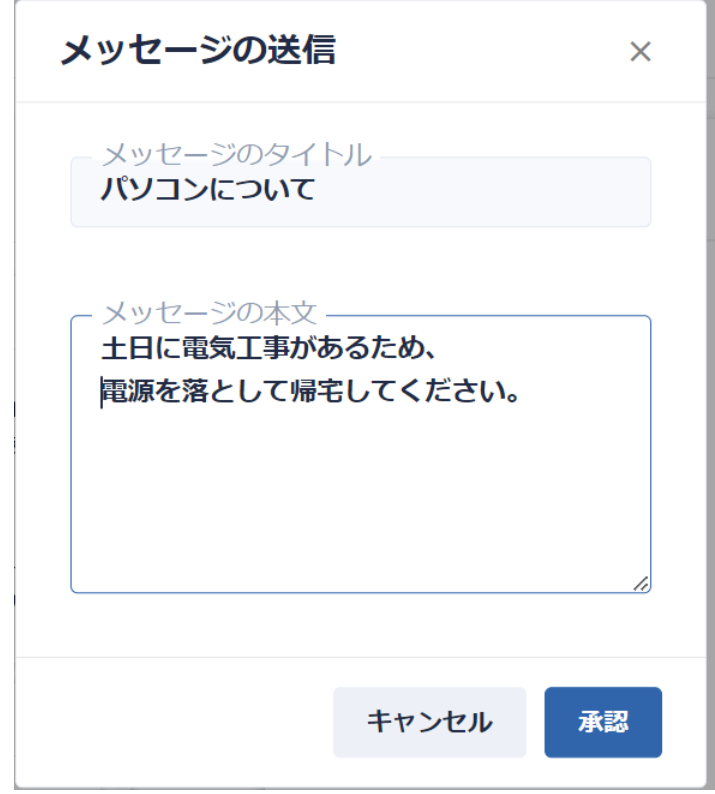

Display Management plus画面 Newline画面

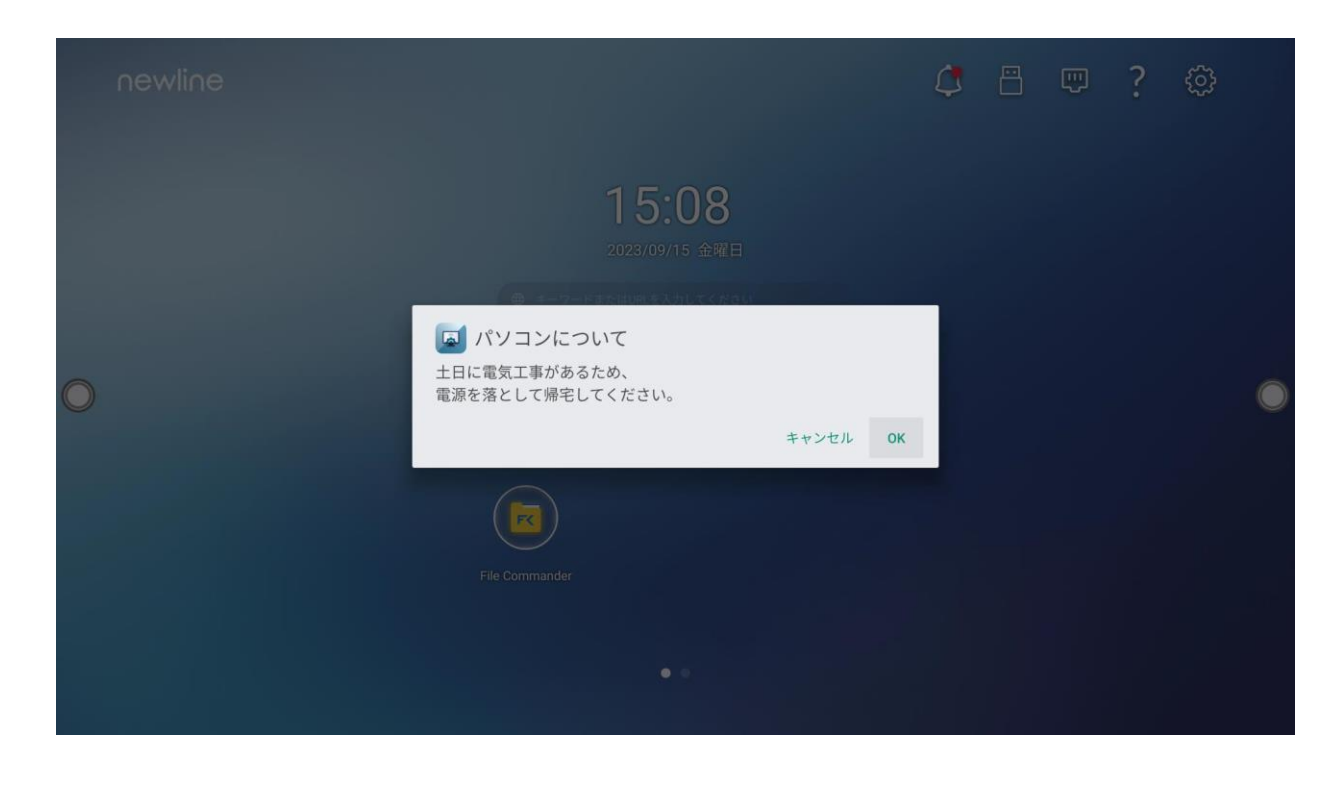

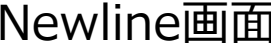

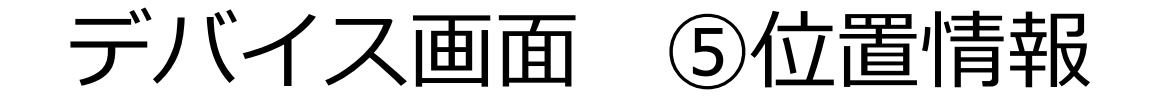

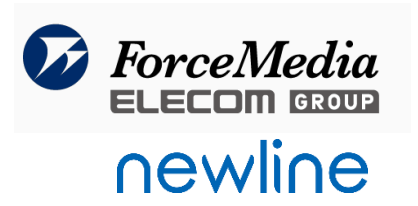

#### 位置情報をおおよそで確認することができます。

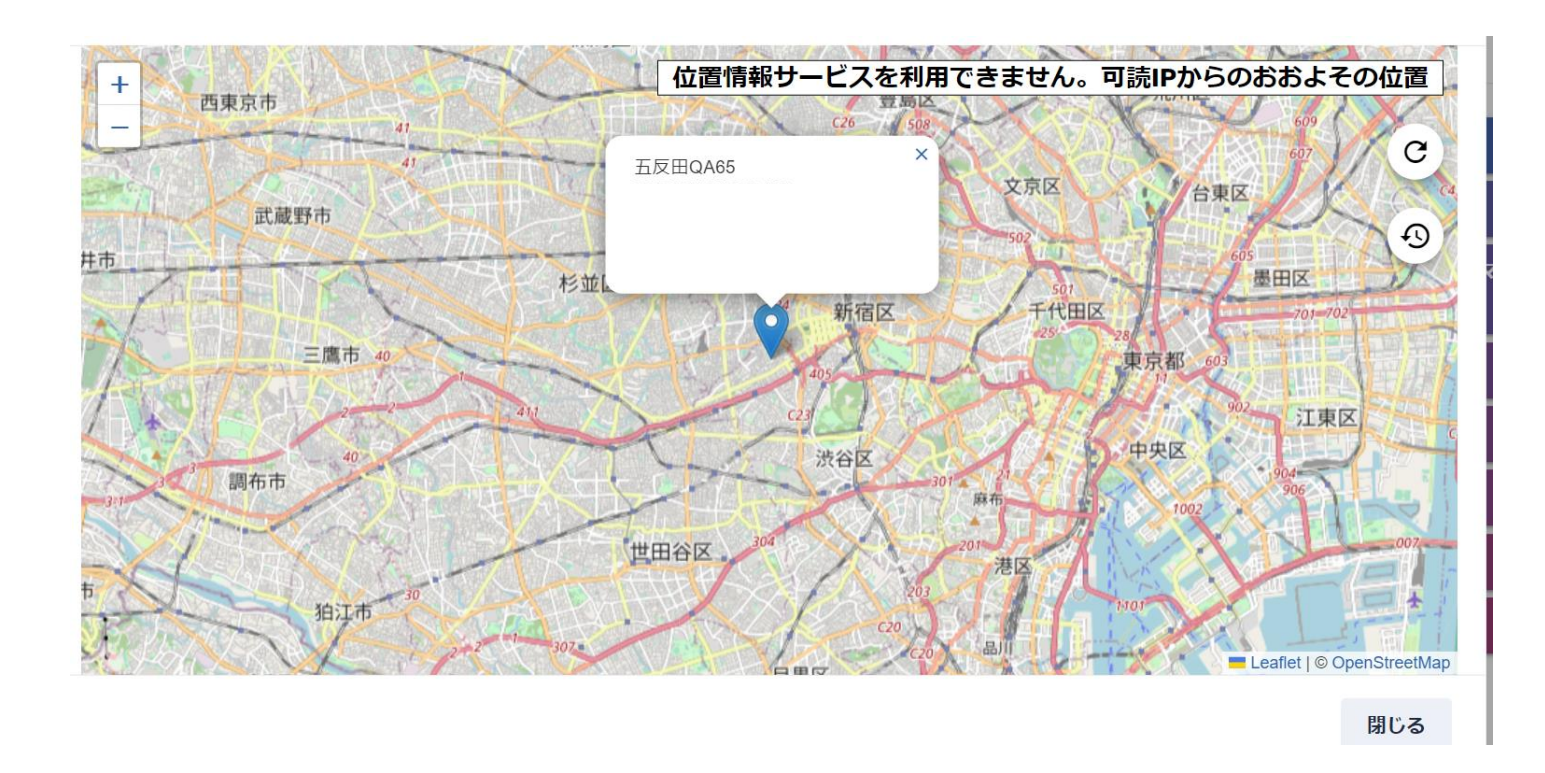

デバイス画面 ⑥ロック

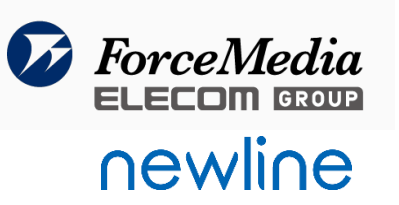

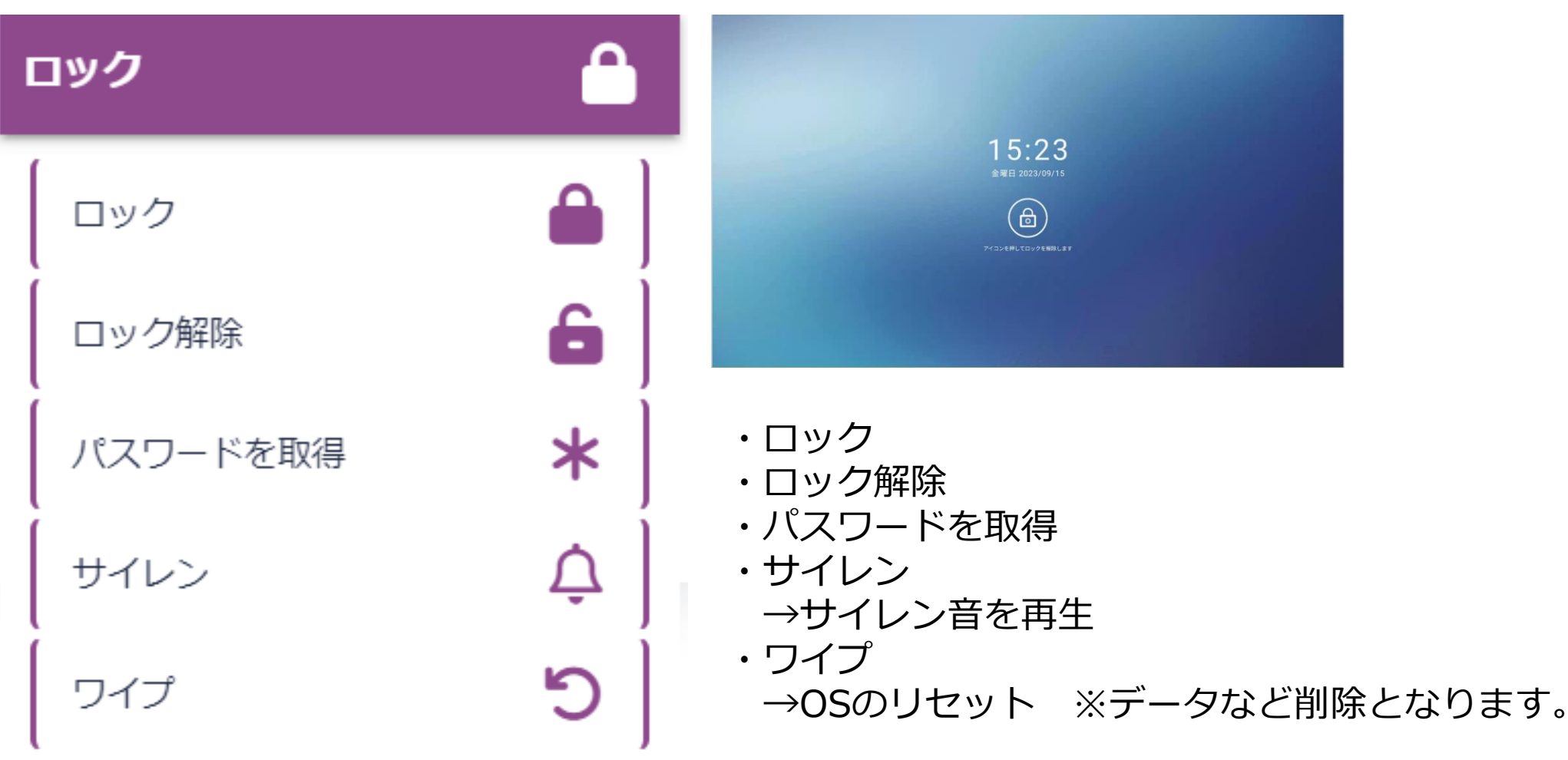

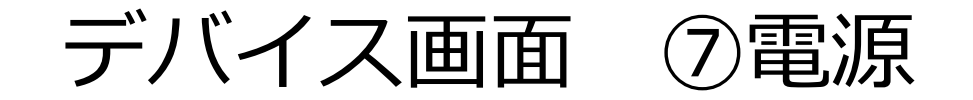

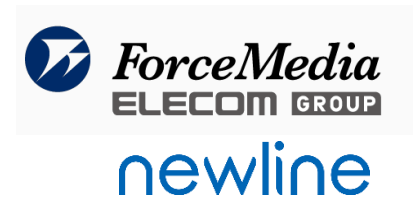

## 再起動やシャットダウン、WAKE ON LANなどの実行。 ※WAKE ON LANは、LAN側が対応している必要がございます。

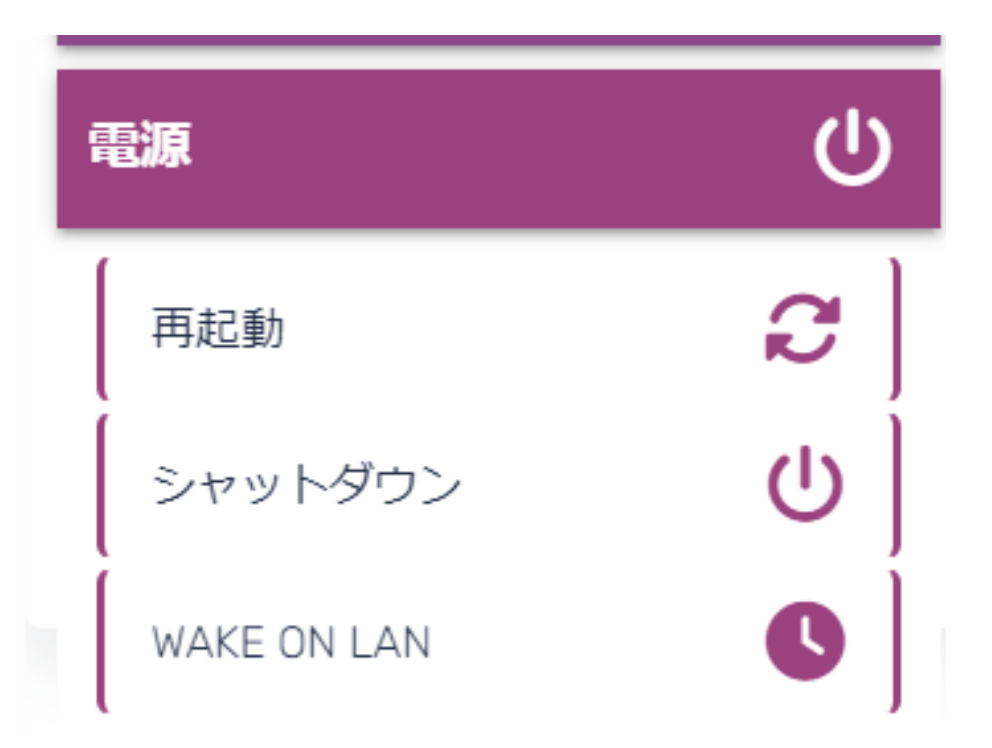

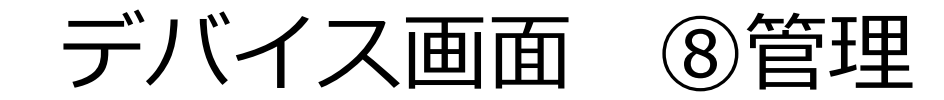

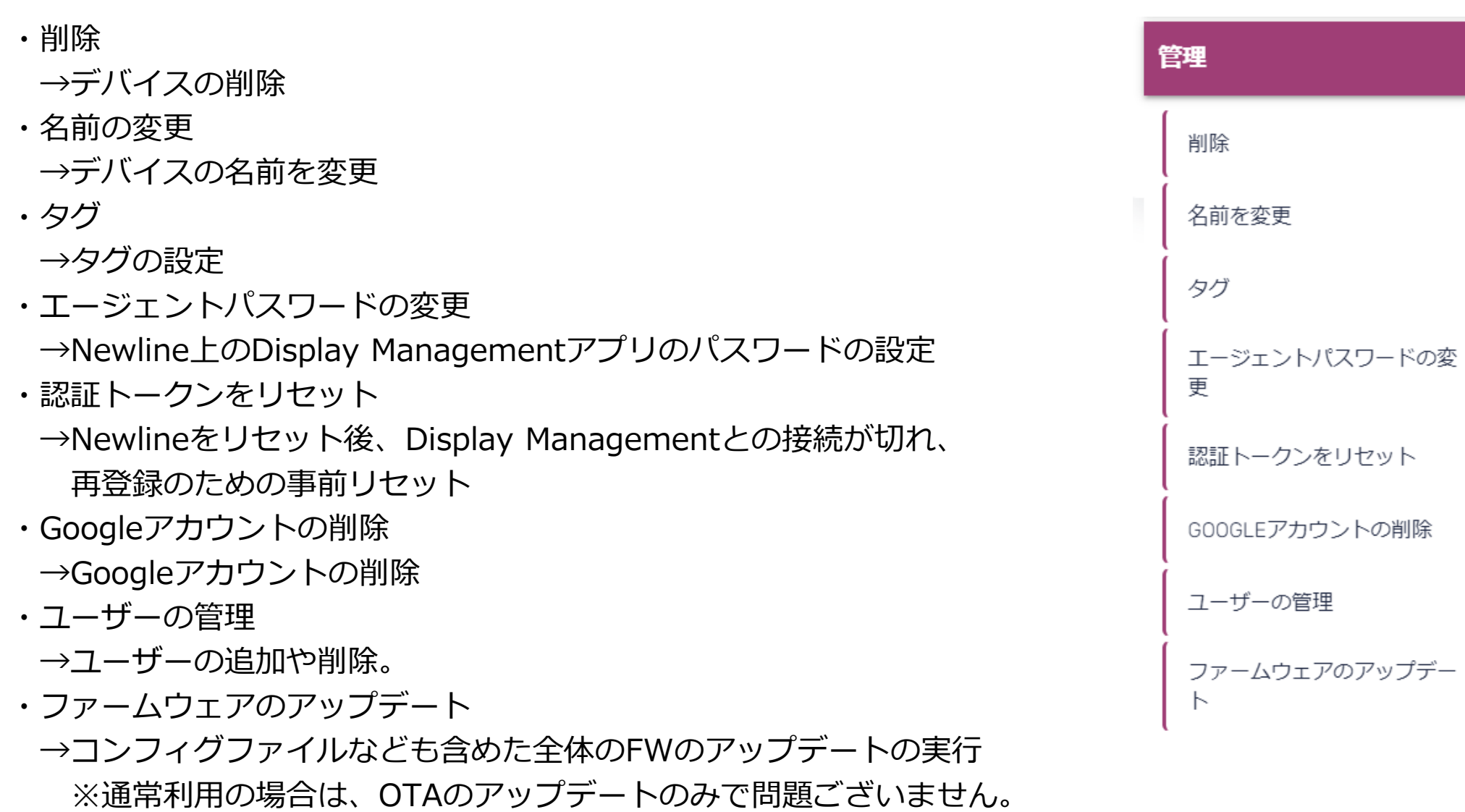

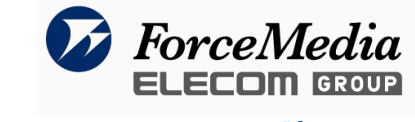

狂

 $\boldsymbol{\mathcal{C}}$ 

 $\bullet$ 

 $\ast$ 

₽

**202** 

 $\boldsymbol{\mu}$ 

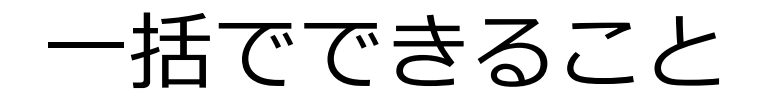

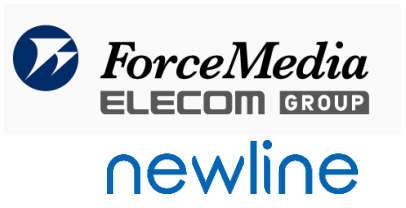

## 下記が、一括でできる内容になっております。

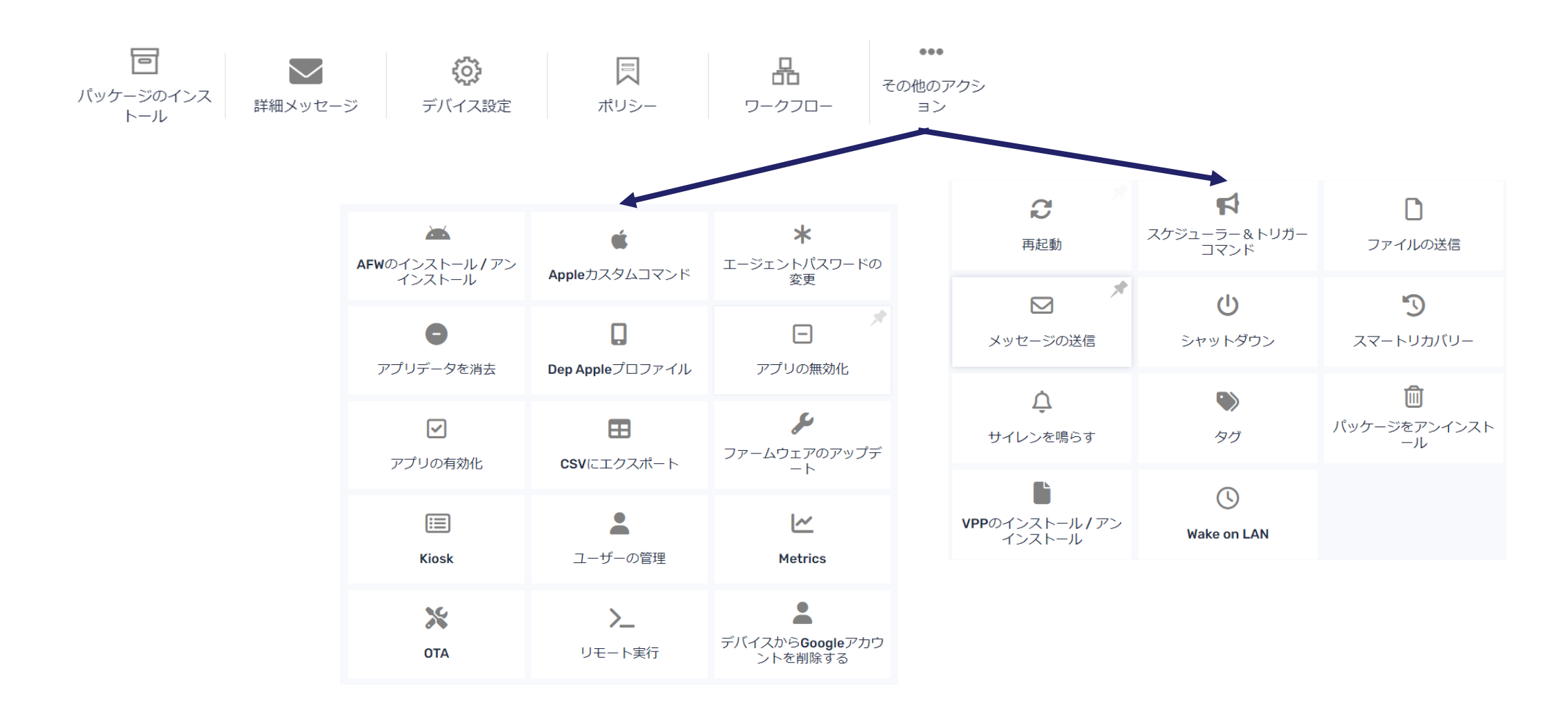

*Copyright © 2023 ForceMedia, Inc. All rights reserved* 13